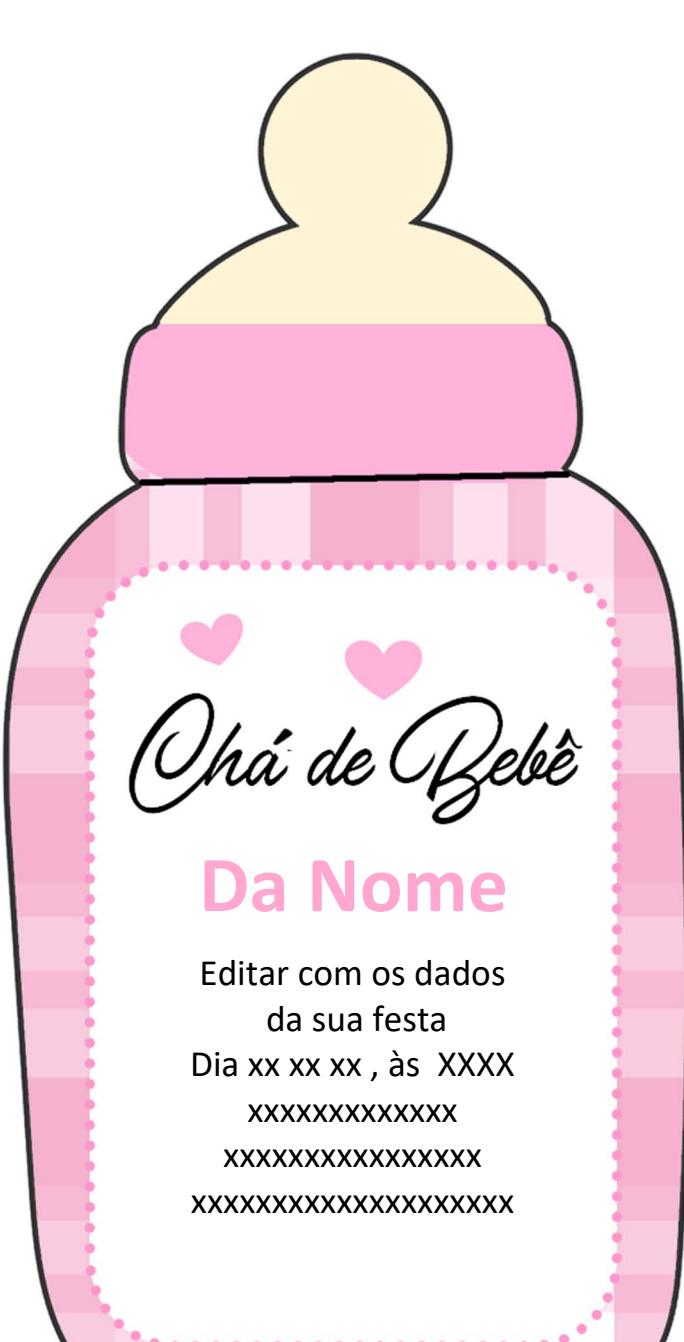

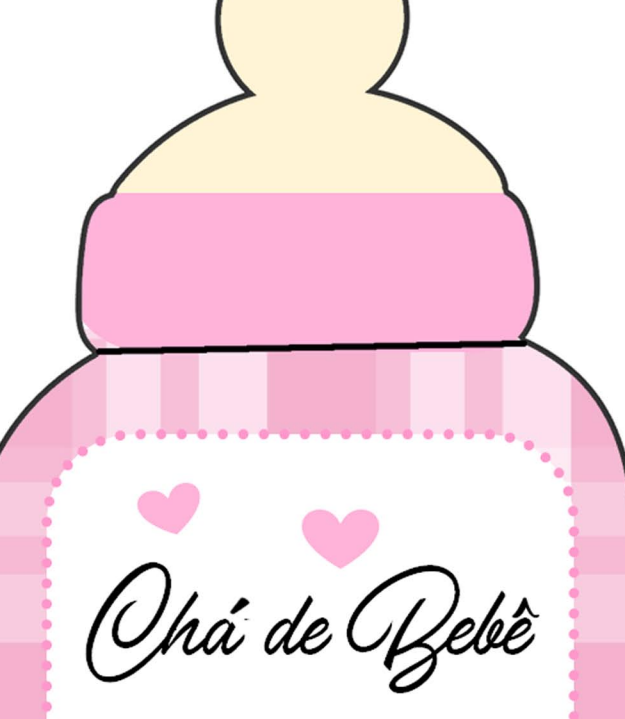

## **Da Nome**

Editar com os dados da sua festa Dia xx xx xx, às XXXX **XXXXXXXXXXXXX** XXXXXXXXXXXXXXXX XXXXXXXXXXXXXXXXXXXX